# **МИНИСТЕРСТВО НАУКИ И ВЫСШЕГО ОБРАЗОВАНИЯ РОССИЙСКОЙ ФЕДЕРАЦИИ**

# **Федеральное государственное бюджетное образовательное учреждение высшего образования**

«ТОМСКИЙ ГОСУДАРСТВЕННЫЙ УНИВЕРСИТЕТ СИСТЕМ УПРАВЛЕНИЯ И РАДИОЭЛЕКТРОНИКИ» (ТУСУР)

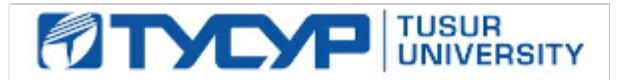

УТВЕРЖДАЮ

Проректор по учебной работе Документ подписан электронной подписью

Сертификат: a1119608-cdff-4455-b54e-5235117c185c<br>Владелец: Сенченко Павел Васильевич Действителен: с 17.09.2019 по 16.09.2024

РАБОЧАЯ ПРОГРАММА ДИСЦИПЛИНЫ

# **СПЕЦИАЛИЗИРОВАННАЯ ПОДГОТОВКА РАЗРАБОТЧИКОВ БИЗНЕС ПРИЛОЖЕНИЙ**

Уровень образования: **высшее образование - бакалавриат** Направление подготовки / специальность: **09.03.01 Информатика и вычислительная техника** Направленность (профиль) / специализация: **Автоматизированное управление бизнеспроцессами и финансами** Форма обучения: **очная** Факультет: **Факультет вычислительных систем (ФВС)** Кафедра: **Кафедра экономической математики, информатики и статистики (ЭМИС)** Курс: **4** Семестр: **7** Учебный план набора 2021 года

Объем дисциплины и виды учебной деятельности

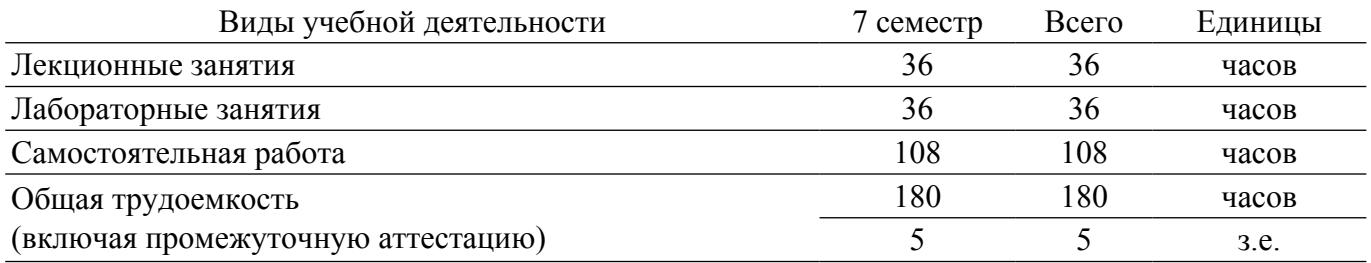

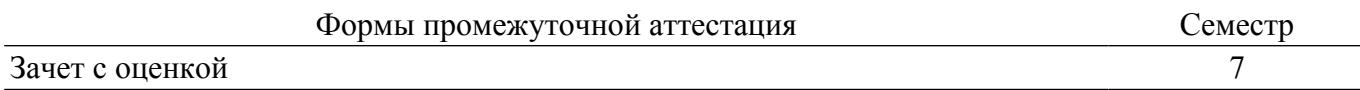

#### **1. Общие положения**

# **1.1. Цели дисциплины**

1. Целью данного учебного курса является ознакомление студентов выпускного курса с предметными областями их будущей профессиональной деятельности. В качестве предметной области выбрана автоматизация процесса торговли, при этом рассматривается техническое и программное обеспечение не только непосредственно торгово-закупочной деятельности, но и техническое и программное обеспечение банковских операций, электронных платежей и программная поддержка торговли через интернет.

2. Также в рассмотрение включены методики использования программных средств для решения практических задач; основные принципы разработки программных систем; обучение основам создания законченных программных продуктов и программных комплексов; изучение методов создания приложений для многозадачных операционных систем с использованием средств автоматизированного программирования. Все это разовьет у студентов способность обосновывать принимаемые проектные решения, а также позволит осуществлять постановку и выполнять эксперименты по проверке их корректности и эффективности.

#### **1.2. Задачи дисциплины**

1. Основная задача изучения данного курса состоит в том, чтобы дать студентам представление о предметной области их профессиональной деятельности. Кроме того, одной из важных задач данного курса, является развитие творческой самостоятельности студентов. Лекционный материал предназначен для объяснения ключевых и наиболее сложных моментов разработки бизнес-приложений и предполагает большую самостоятельную работу с литературой. Лабораторные работы должны помочь студенту получить практические навыки разработки программных систем на примере объектно-ориентированной операционной системы Windows.

# **2. Место дисциплины в структуре ОПОП**

Блок дисциплин: ФТД. Факультативные дисциплины.

Индекс дисциплины: ФТД.В.03.

Реализуется с применением электронного обучения, дистанционных образовательных технологий.

#### **3. Перечень планируемых результатов обучения по дисциплине, соотнесенных с индикаторами достижения компетенций**

Процесс изучения дисциплины направлен на формирование следующих компетенций в соответствии с ФГОС ВО и основной образовательной программой (таблица 3.1):

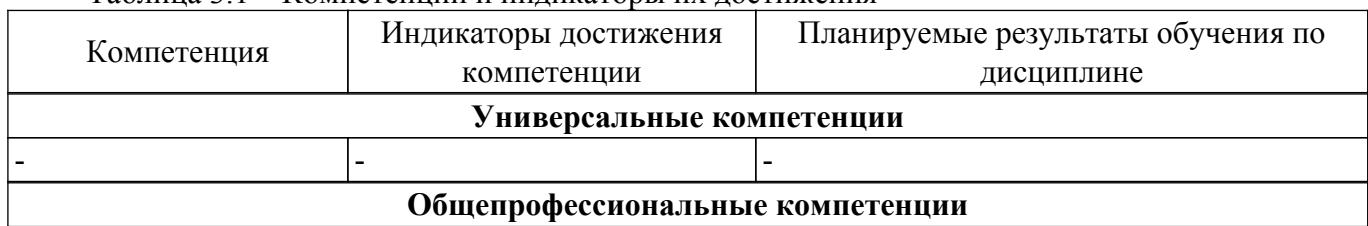

Таблица 3.1 – Компетенции и индикаторы их достижения

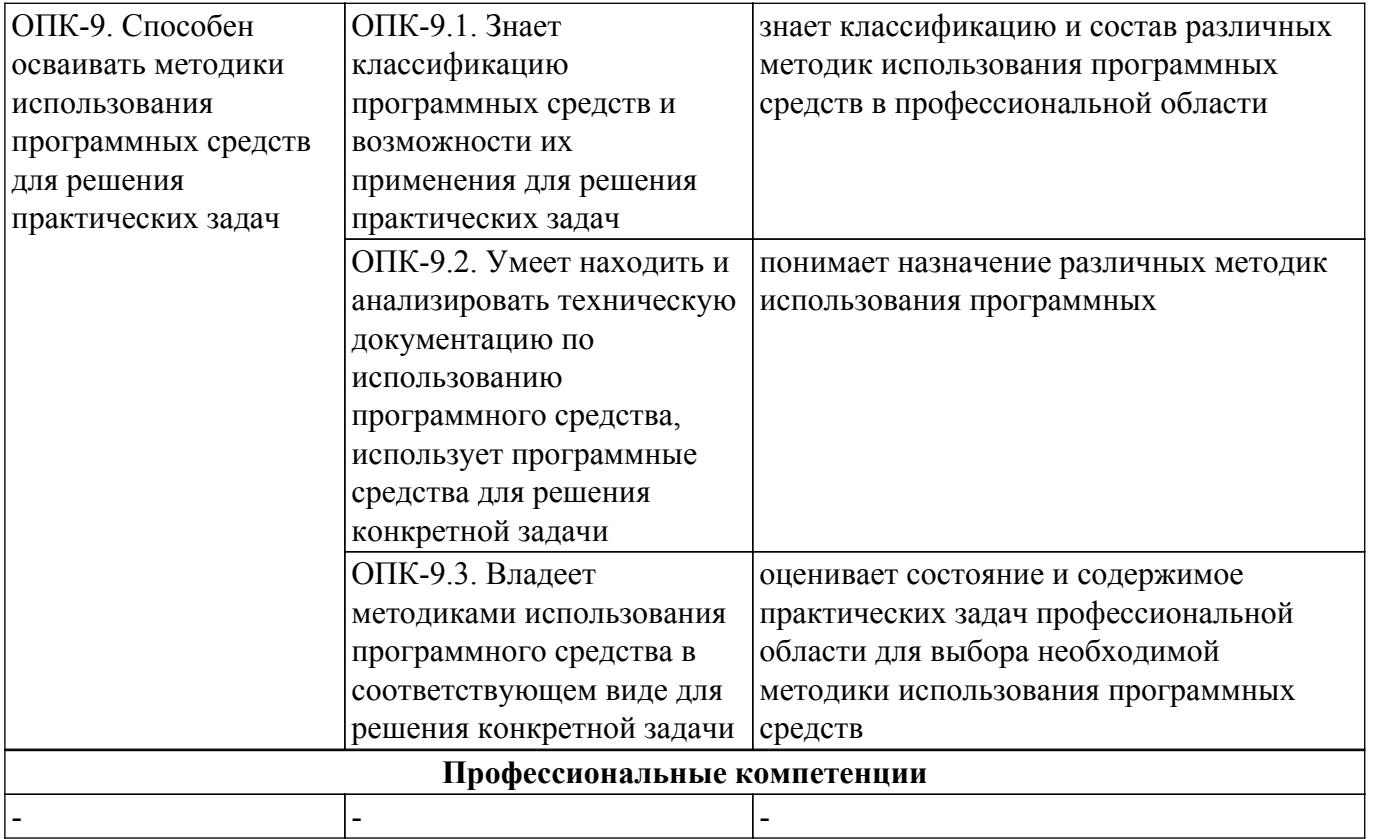

#### **4. Объем дисциплины в зачетных единицах с указанием количества академических часов, выделенных на контактную работу обучающихся с преподавателем и на самостоятельную работу обучающихся**

Общая трудоемкость дисциплины составляет 5 зачетных единиц, 180 академических часов. Распределение трудоемкости дисциплины по видам учебной деятельности представлено в таблице 4.1.

Таблица 4.1 – Трудоемкость дисциплины по видам учебной деятельности

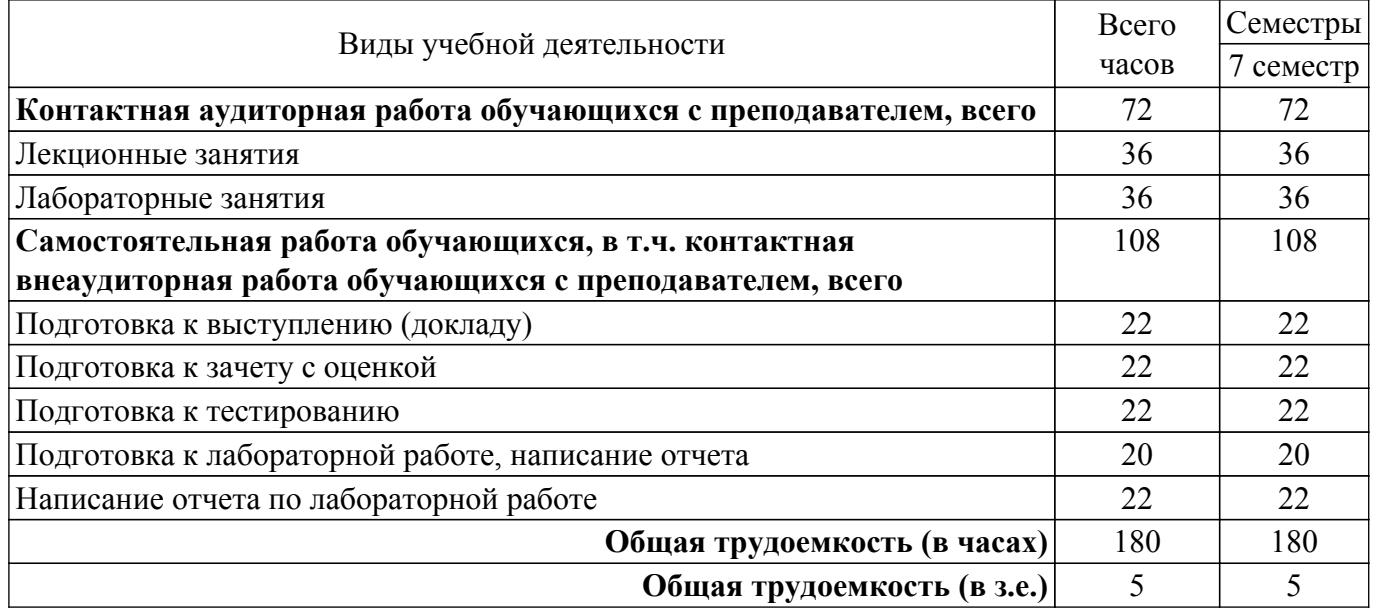

#### **5. Структура и содержание дисциплины**

#### **5.1. Разделы (темы) дисциплины и виды учебной деятельности**

Структура дисциплины по разделам (темам) и видам учебной деятельности приведена в таблице 5.1.

Таблица 5.1 – Разделы (темы) дисциплины и виды учебной деятельности

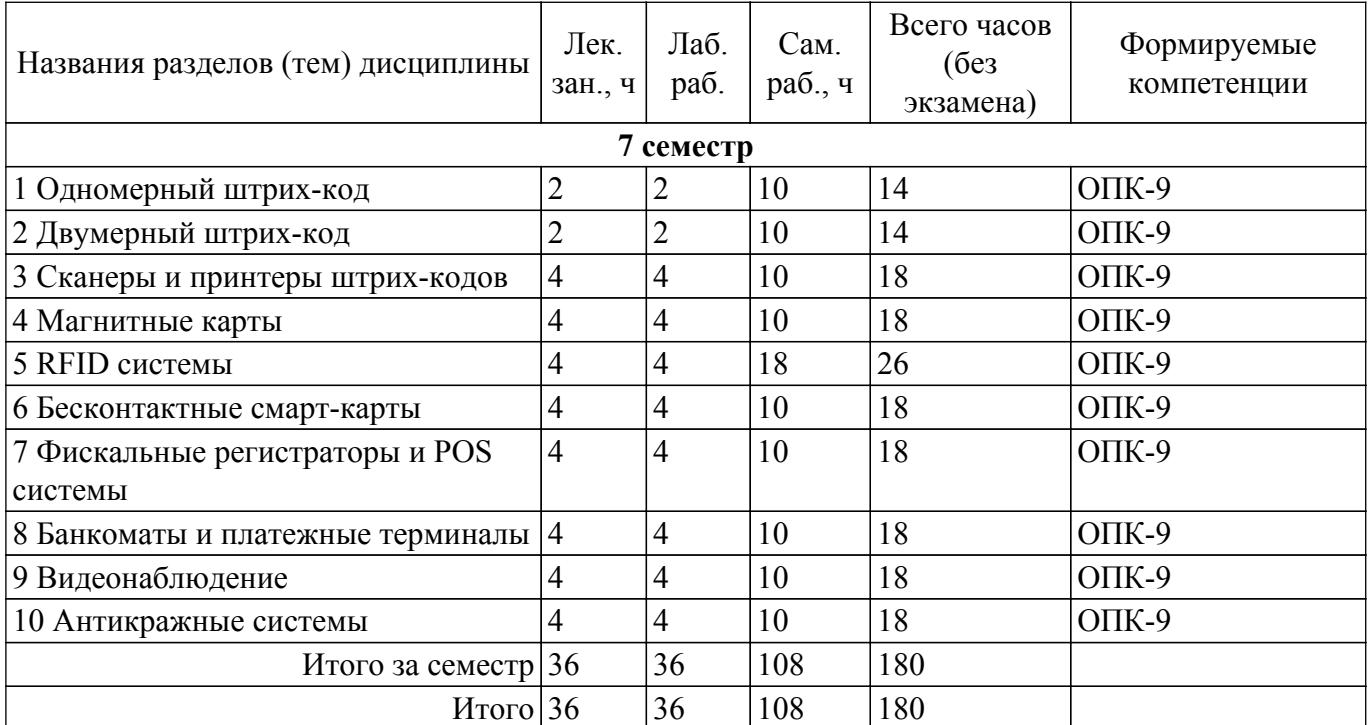

# **5.2. Содержание разделов (тем) дисциплины**

Содержание разделов (тем) дисциплины (в т.ч. по лекциям) приведено в таблице 5.2. Таблица 5.2 – Содержание разделов (тем) дисциплины (в т.ч. по лекциям)

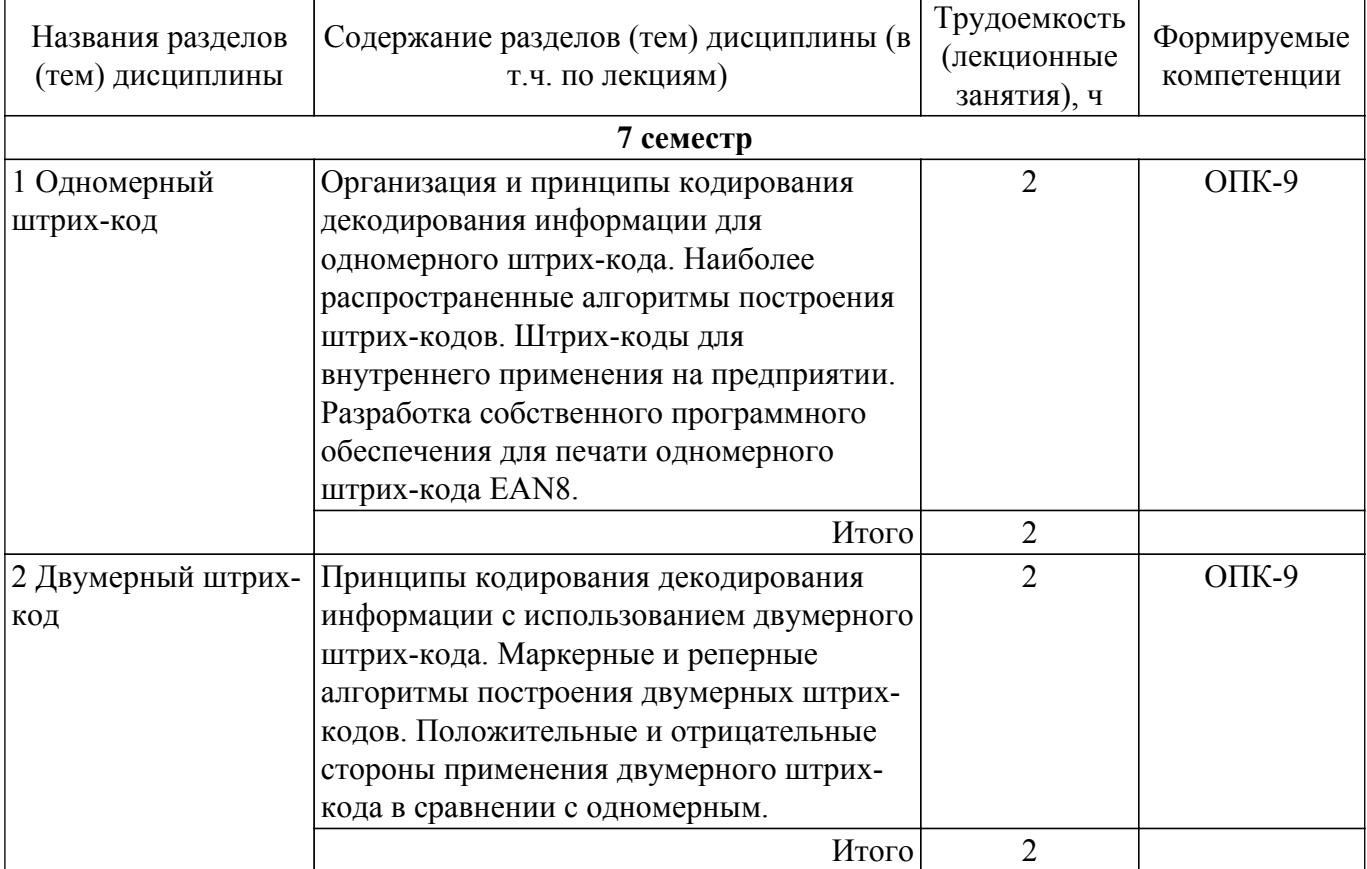

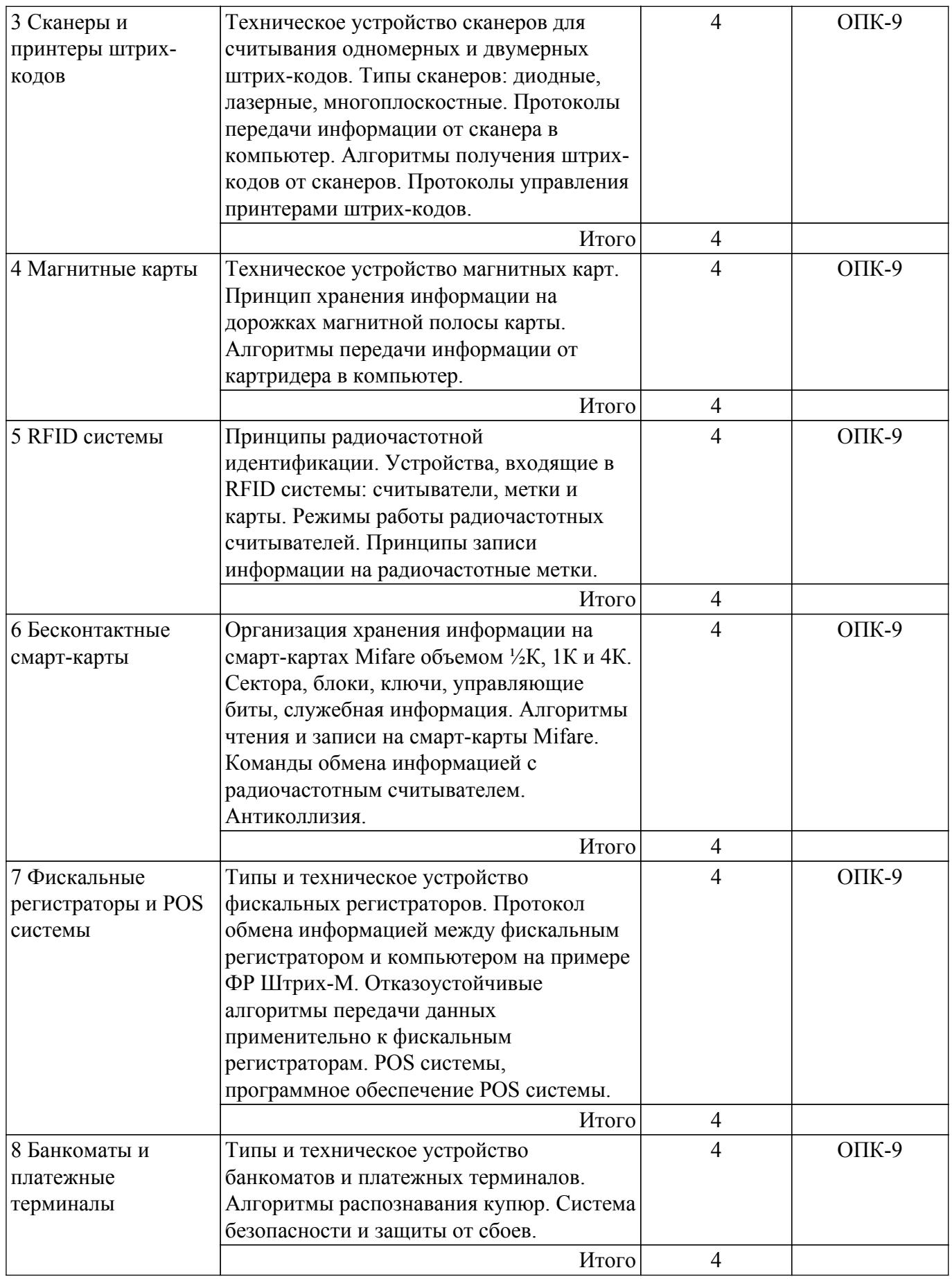

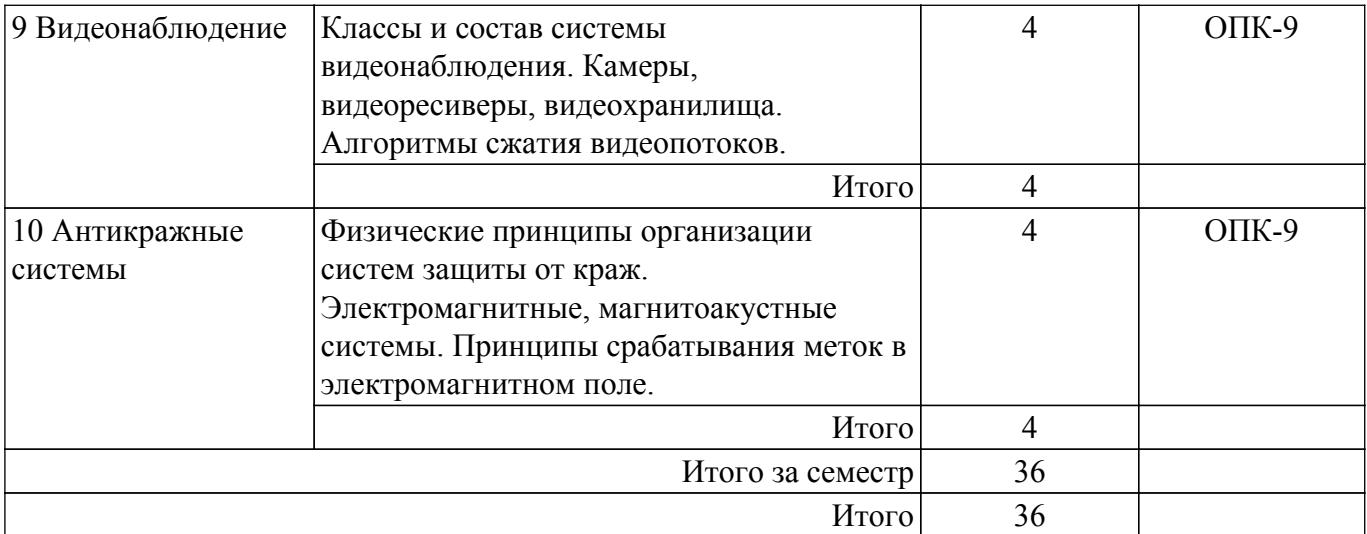

# **5.3. Практические занятия (семинары)**

Не предусмотрено учебным планом

# **5.4. Лабораторные занятия**

Наименование лабораторных работ приведено в таблице 5.4. Таблица 5.4 – Наименование лабораторных работ

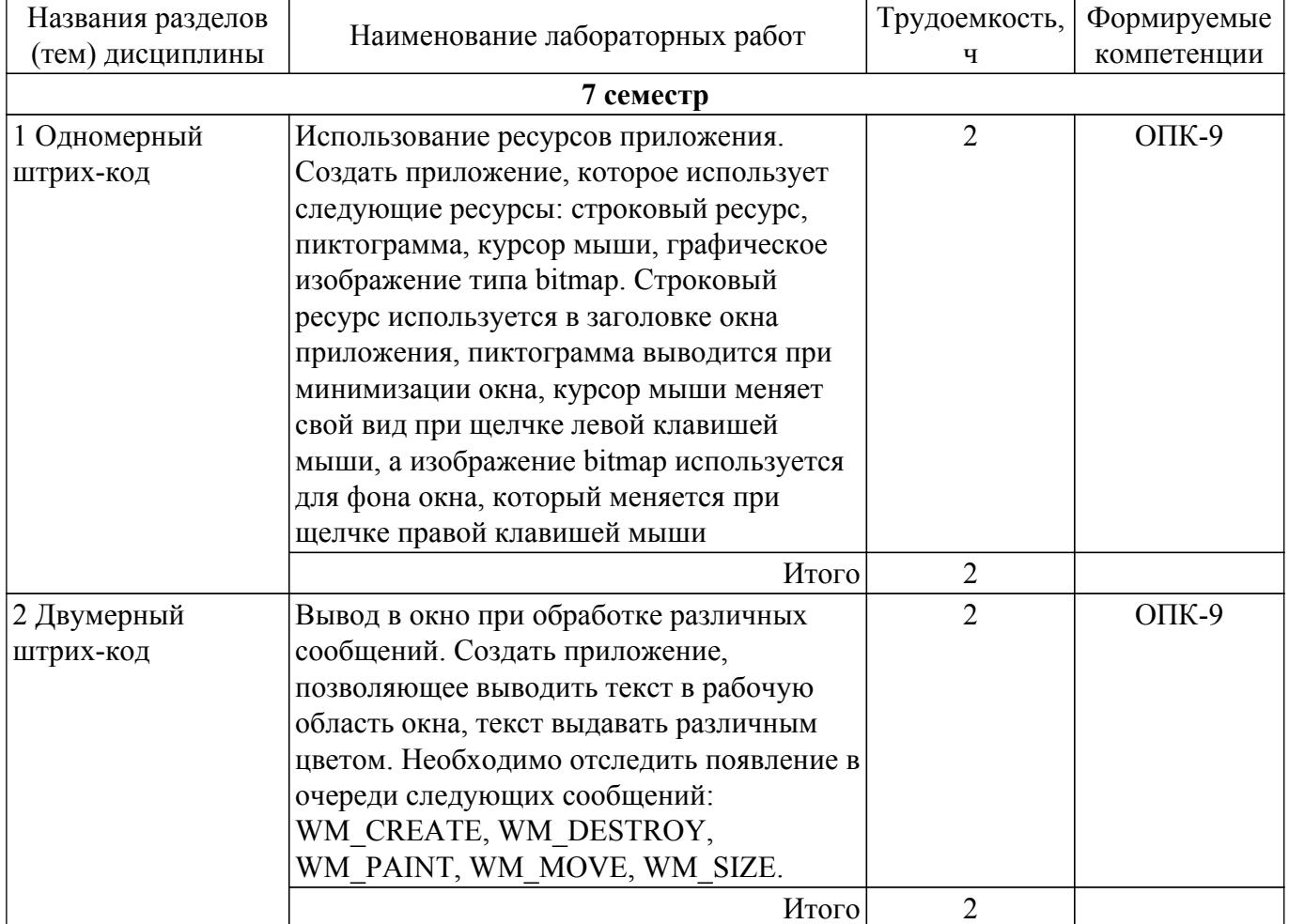

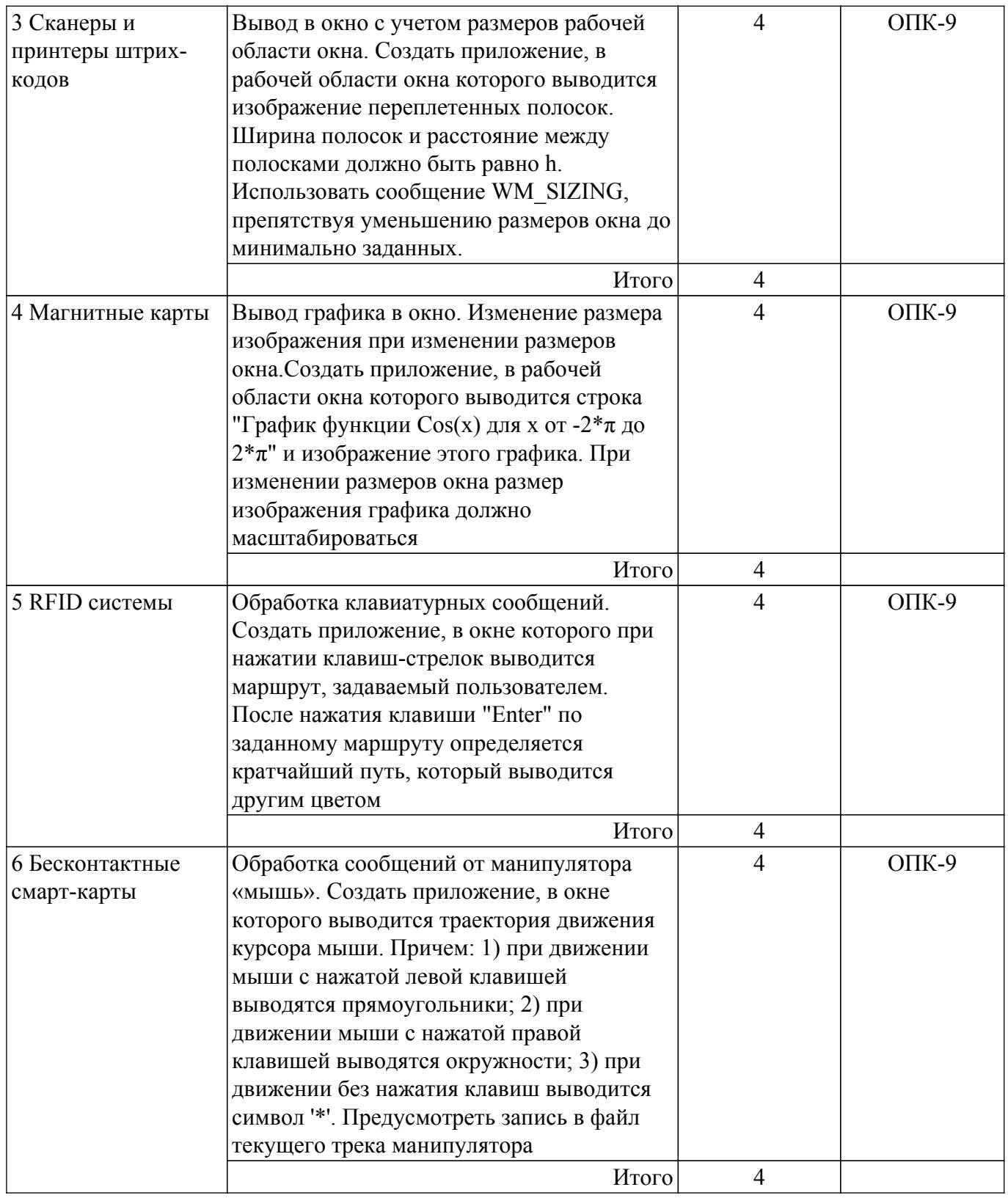

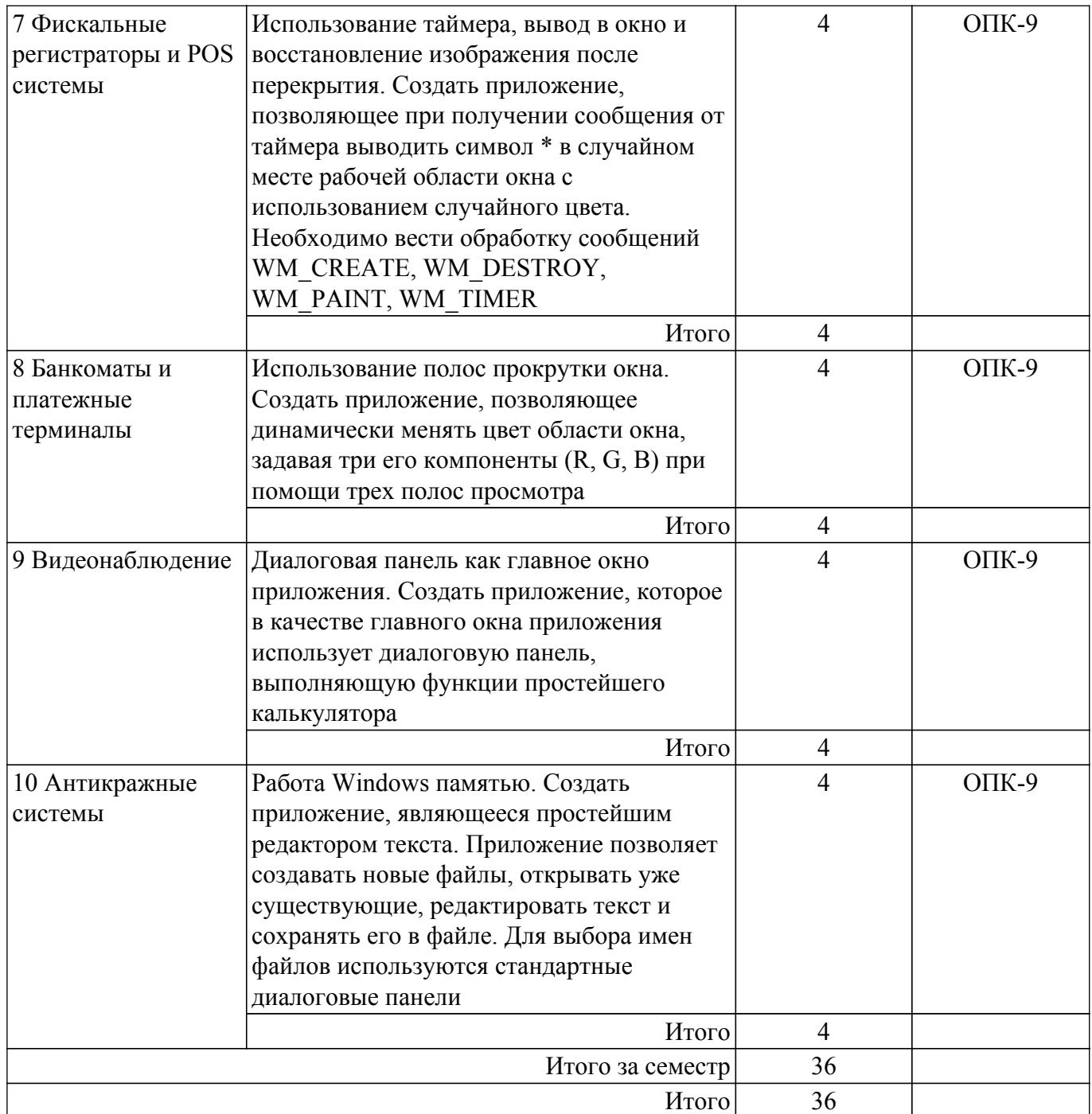

# **5.5. Курсовой проект / курсовая работа**

Не предусмотрено учебным планом

# **5.6. Самостоятельная работа**

Виды самостоятельной работы, трудоемкость и формируемые компетенции представлены в таблице 5.6. D<sub>rent corrograment</sub> wait padatur trugoentearter is *hopmupventie competentum* 

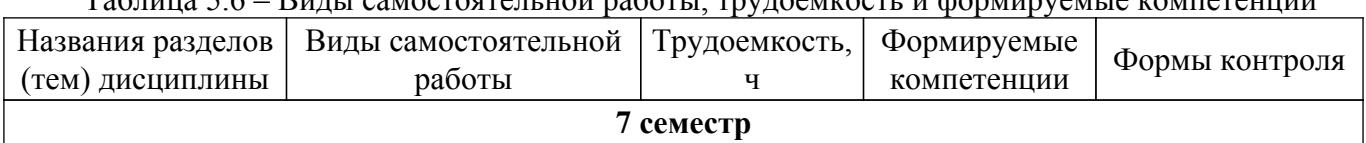

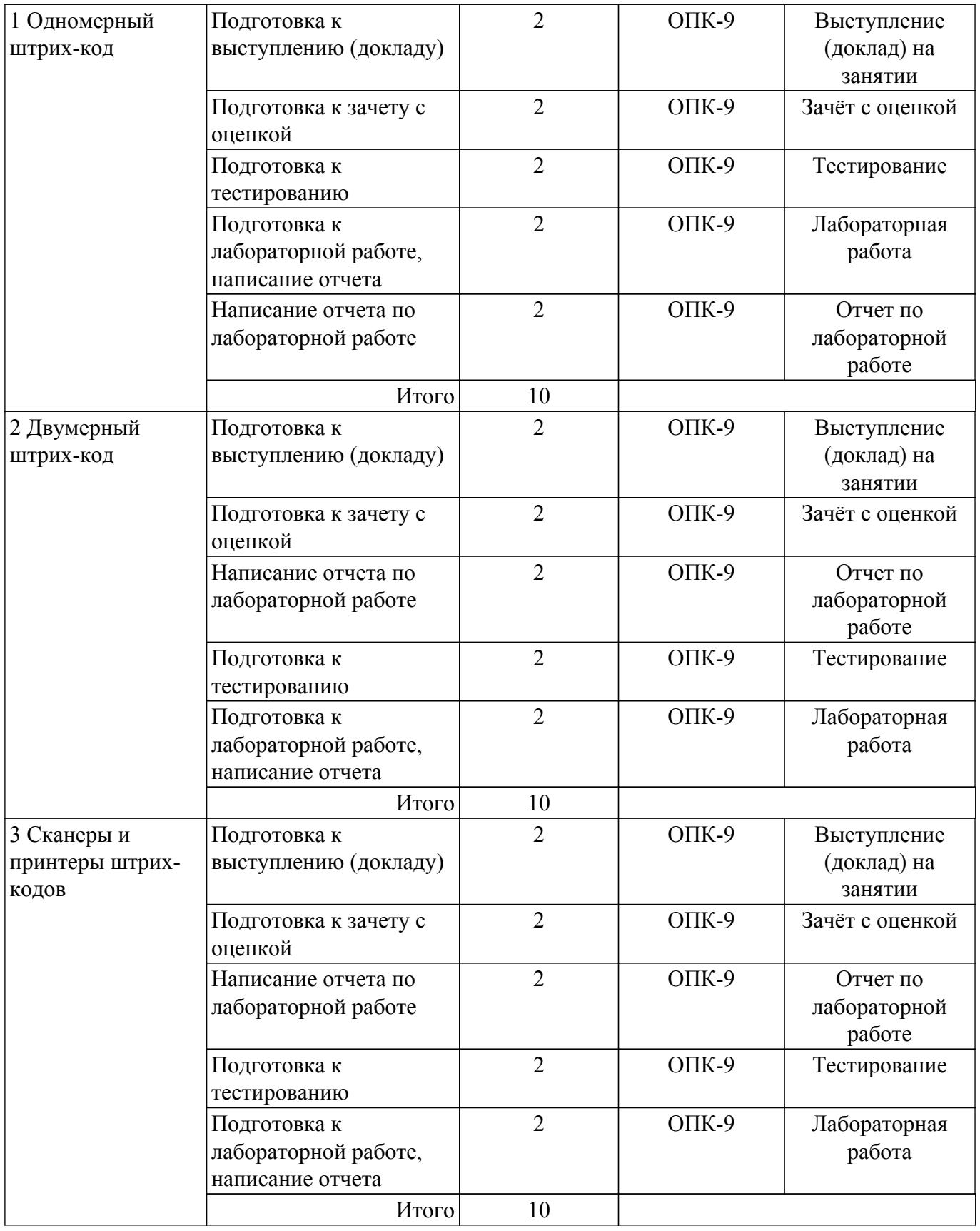

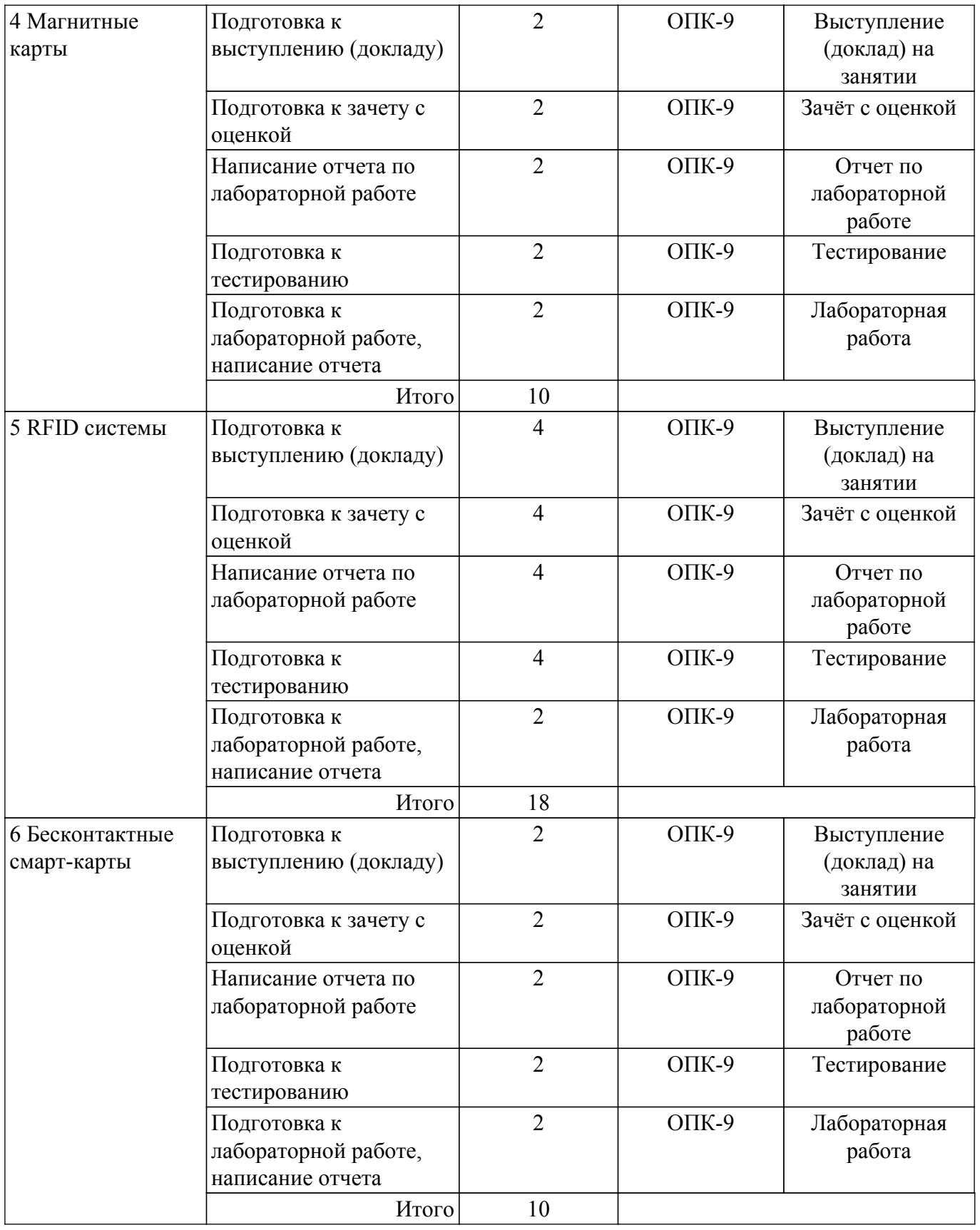

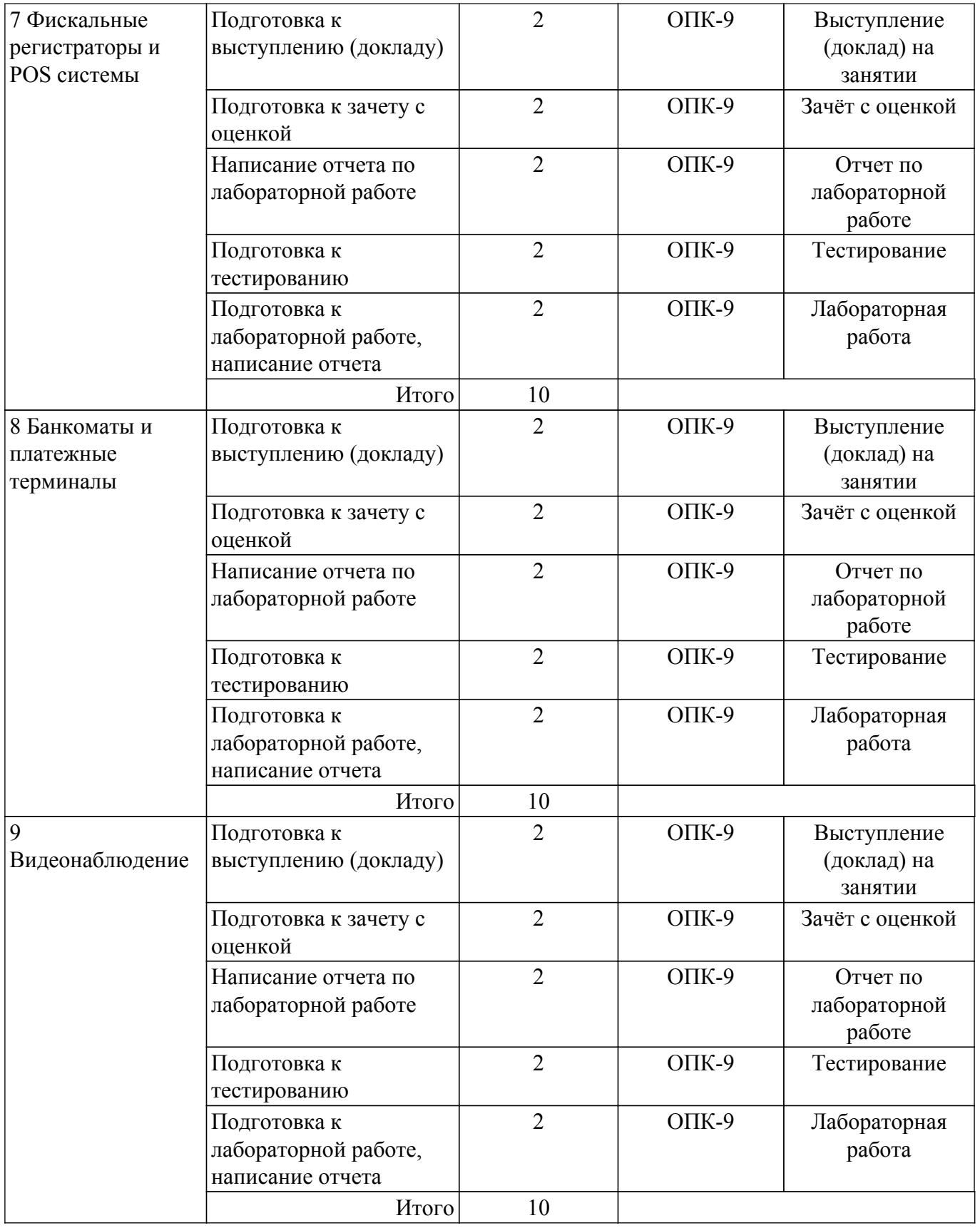

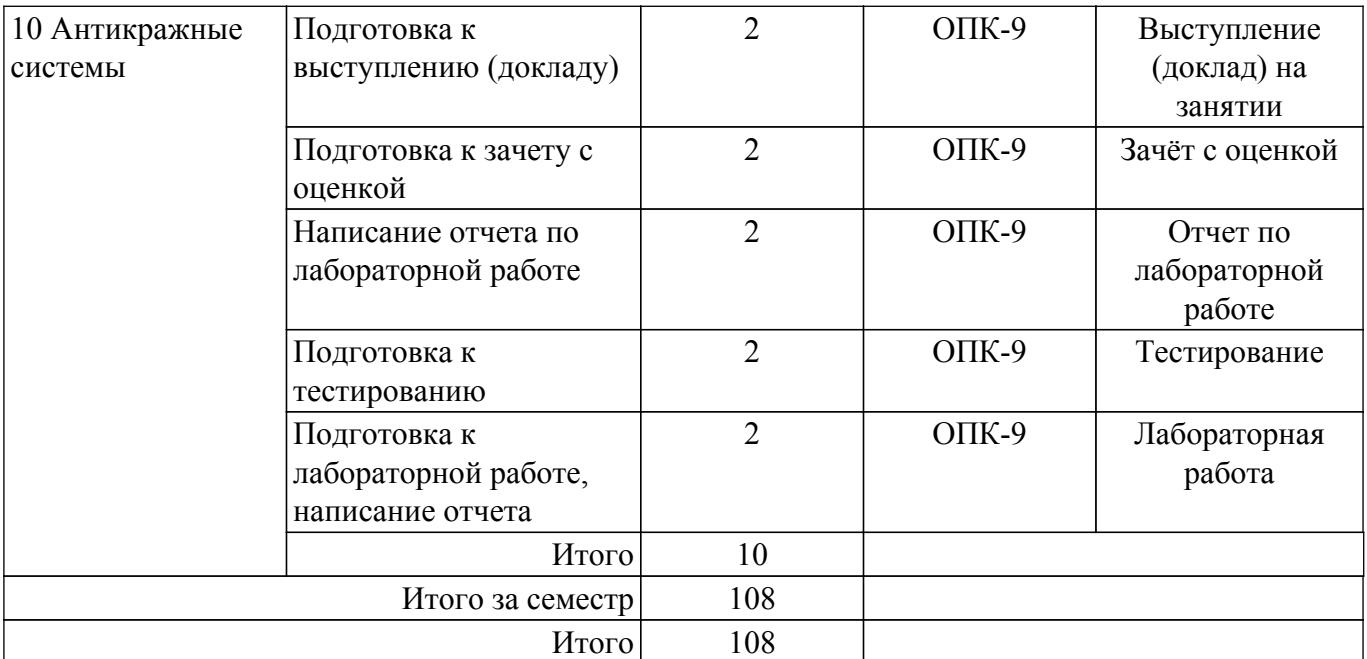

# **5.7. Соответствие компетенций, формируемых при изучении дисциплины, и видов учебной деятельности**

Соответствие компетенций, формируемых при изучении дисциплины, и видов учебной деятельности представлено в таблице 5.7.

Таблица 5.7 – Соответствие компетенций, формируемых при изучении дисциплины, и видов занятий

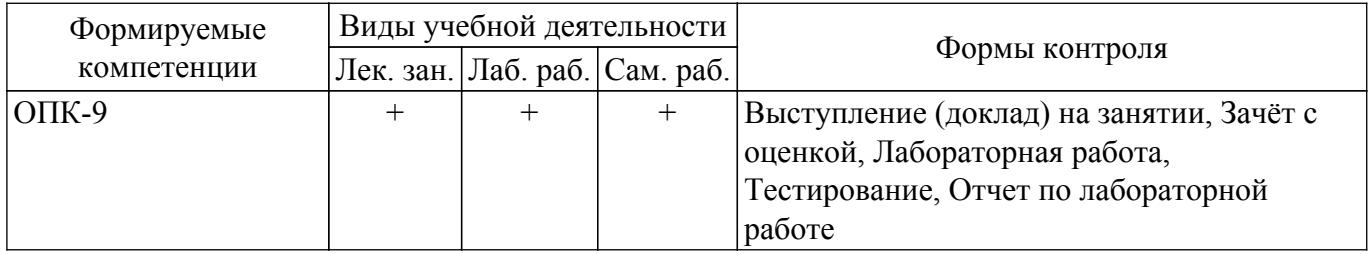

# **6. Рейтинговая система для оценки успеваемости обучающихся**

### **6.1. Балльные оценки для форм контроля**

Балльные оценки для форм контроля представлены в таблице 6.1. Таблица 6.1 – Балльные оценки

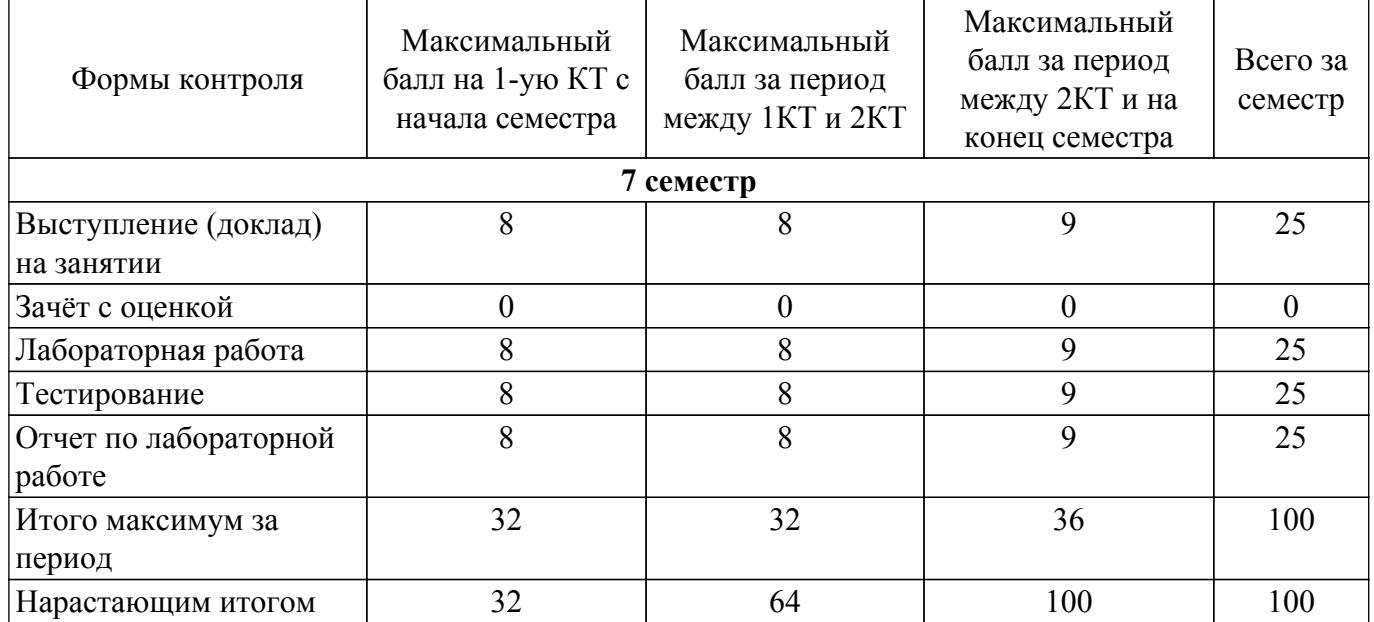

# **6.2. Пересчет баллов в оценки за текущий контроль**

Пересчет баллов в оценки за текущий контроль представлен в таблице 6.2. Таблица 6.2 – Пересчет баллов в оценки за текущий контроль

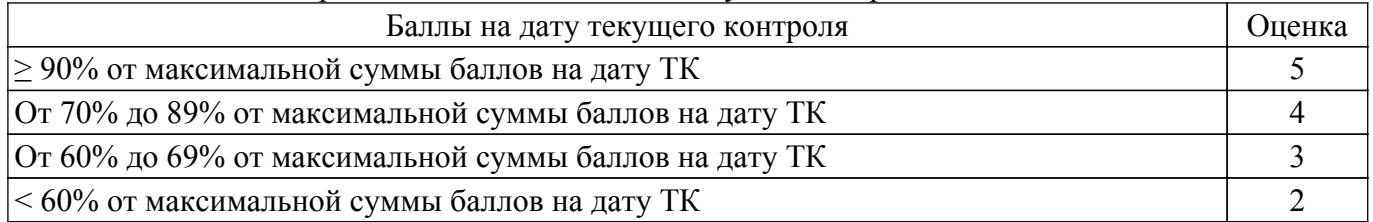

# **6.3. Пересчет суммы баллов в традиционную и международную оценку**

Пересчет суммы баллов в традиционную и международную оценку представлен в таблице 6.3.

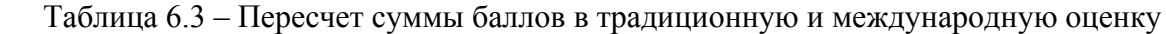

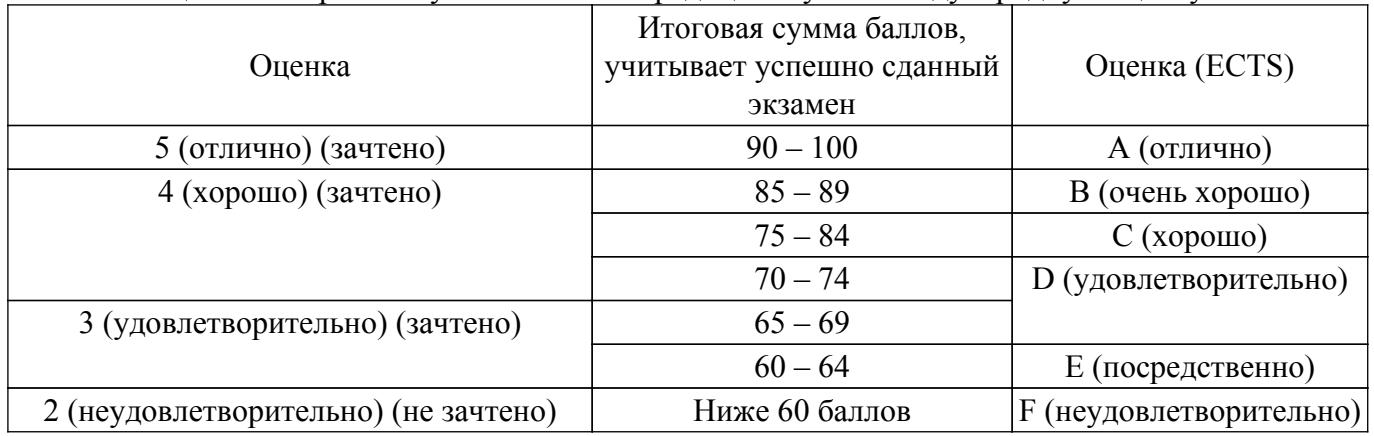

# **7. Учебно-методическое и информационное обеспечение дисциплины**

# **7.1. Основная литература**

1. Специализированная подготовка разработчиков бизнес приложений : Учебное пособие / И. Г. Боровской, А. А. Матолыгин, С. И. Колесникова - 2012. 256 с. [Электронный ресурс]: — Режим доступа: [https://edu.tusur.ru/publications/2532.](https://edu.tusur.ru/publications/2532)

# **7.2. Дополнительная литература**

1. Новые технологии в программировании: Учебное пособие / Д. В. Гарайс, А. Е. Горяинов, А. А. Калентьев - 2014. 176 с. [Электронный ресурс]: — Режим доступа: [https://edu.tusur.ru/publications/5796.](https://edu.tusur.ru/publications/5796)

2. Нечеткая логика : учебно-методическое пособие / составители Д. В. Полупанов, С. Р. Абдюшева. — Уфа : БашГУ, 2020. — 84 с. — Текст : электронный // Лань : электроннобиблиотечная система. [Электронный ресурс]: — Режим доступа: <https://e.lanbook.com/book/179916>.

# **7.3. Учебно-методические пособия**

# **7.3.1. Обязательные учебно-методические пособия**

1. Специализированная подготовка разработчиков бизнес-приложений: Методические указания по выполнению лабораторных работ и заданий самостоятельной подготовки / И. Г. Боровской - 2018. 52 с. [Электронный ресурс]: — Режим доступа: [https://edu.tusur.ru/publications/7482.](https://edu.tusur.ru/publications/7482)

### **7.3.2. Учебно-методические пособия для лиц с ограниченными возможностями здоровья и инвалидов**

Учебно-методические материалы для самостоятельной и аудиторной работы обучающихся из числа лиц с ограниченными возможностями здоровья и инвалидов предоставляются в формах, адаптированных к ограничениям их здоровья и восприятия информации.

### **Для лиц с нарушениями зрения:**

– в форме электронного документа;

– в печатной форме увеличенным шрифтом.

# **Для лиц с нарушениями слуха:**

- в форме электронного документа;
- в печатной форме.

#### **Для лиц с нарушениями опорно-двигательного аппарата:**

- в форме электронного документа;
- в печатной форме.

# **7.4. Современные профессиональные базы данных и информационные справочные системы**

1. При изучении дисциплины рекомендуется обращаться к современным базам данных, информационно-справочным и поисковым системам, к которым у ТУСУРа открыт доступ: <https://lib.tusur.ru/ru/resursy/bazy-dannyh>.

#### **8. Материально-техническое и программное обеспечение дисциплины**

#### **8.1. Материально-техническое и программное обеспечение для лекционных занятий**

Для проведения занятий лекционного типа, групповых и индивидуальных консультаций, текущего контроля и промежуточной аттестации используется учебная аудитория с достаточным количеством посадочных мест для учебной группы, оборудованная доской и стандартной учебной мебелью. Имеются мультимедийное оборудование и учебно-наглядные пособия, обеспечивающие тематические иллюстрации по лекционным разделам дисциплины.

#### **8.2. Материально-техническое и программное обеспечение для лабораторных работ**

Аудитория для лабораторных и практических занятий: учебная аудитория для проведения занятий практического типа, учебная аудитория для проведения занятий лабораторного типа, помещение для курсового проектирования (выполнения курсовых работ), помещение для проведения групповых и индивидуальных консультаций, помещение для проведения текущего контроля и промежуточной аттестации, помещение для самостоятельной работы; 634034, Томская область, г. Томск, Вершинина улица, д. 74, 424 ауд.

Описание имеющегося оборудования:

- Проектор;
- Проекционный экран;
- Магнитно-маркерная доска;
- Комплект специализированной учебной мебели;
- Рабочее место преподавателя.
- Программное обеспечение:
- Microsoft Office 95;
- Microsoft Visual Studio 2012;
- Microsoft Windows 7 Pro;
- OpenOffice;

#### **8.3. Материально-техническое и программное обеспечение для самостоятельной работы**

Для самостоятельной работы используются учебные аудитории (компьютерные классы), расположенные по адресам:

- 634050, Томская область, г. Томск, Ленина проспект, д. 40, 233 ауд.;

- 634045, Томская область, г. Томск, ул. Красноармейская, д. 146, 201 ауд.;

- 634034, Томская область, г. Томск, Вершинина улица, д. 47, 126 ауд.;
- 634034, Томская область, г. Томск, Вершинина улица, д. 74, 207 ауд.

Описание имеющегося оборудования:

- учебная мебель;
- компьютеры;

- компьютеры подключены к сети «Интернет» и обеспечивают доступ в электронную информационно-образовательную среду ТУСУРа.

Перечень программного обеспечения:

- Microsoft Windows;
- OpenOffice;
- Kaspersky Endpoint Security 10 для Windows;
- $-7 Zin$
- Google Chrome.

# **8.4. Материально-техническое обеспечение дисциплины для лиц с ограниченными возможностями здоровья и инвалидов**

Освоение дисциплины лицами с ограниченными возможностями здоровья и инвалидами осуществляется с использованием средств обучения общего и специального назначения.

При занятиях с обучающимися с **нарушениями слуха** предусмотрено использование звукоусиливающей аппаратуры, мультимедийных средств и других технических средств приема/передачи учебной информации в доступных формах, мобильной системы преподавания для обучающихся с инвалидностью, портативной индукционной системы. Учебная аудитория, в которой занимаются обучающиеся с нарушением слуха, оборудована компьютерной техникой, аудиотехникой, видеотехникой, электронной доской, мультимедийной системой.

При занятиях с обучающимися с **нарушениями зрения** предусмотрено использование в лекционных и учебных аудиториях возможности просмотра удаленных объектов (например, текста на доске или слайда на экране) при помощи видеоувеличителей для комфортного просмотра.

При занятиях с обучающимися с **нарушениями опорно-двигательного аппарата** используются альтернативные устройства ввода информации и другие технические средства приема/передачи учебной информации в доступных формах, мобильной системы обучения для людей с инвалидностью.

# **9. Оценочные материалы и методические рекомендации по организации изучения дисциплины**

# **9.1. Содержание оценочных материалов для текущего контроля и промежуточной аттестации**

Для оценки степени сформированности и уровня освоения закрепленных за дисциплиной компетенций используются оценочные материалы, представленные в таблице 9.1. Таблица 9.1 – Формы контроля и оценочные материалы

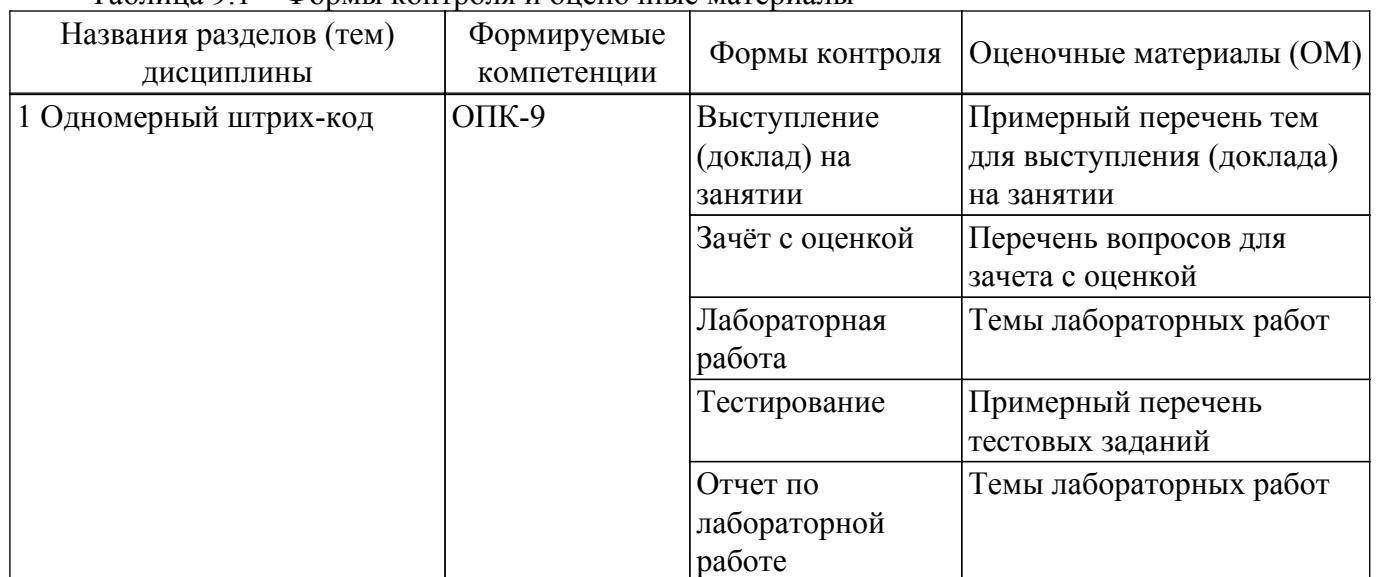

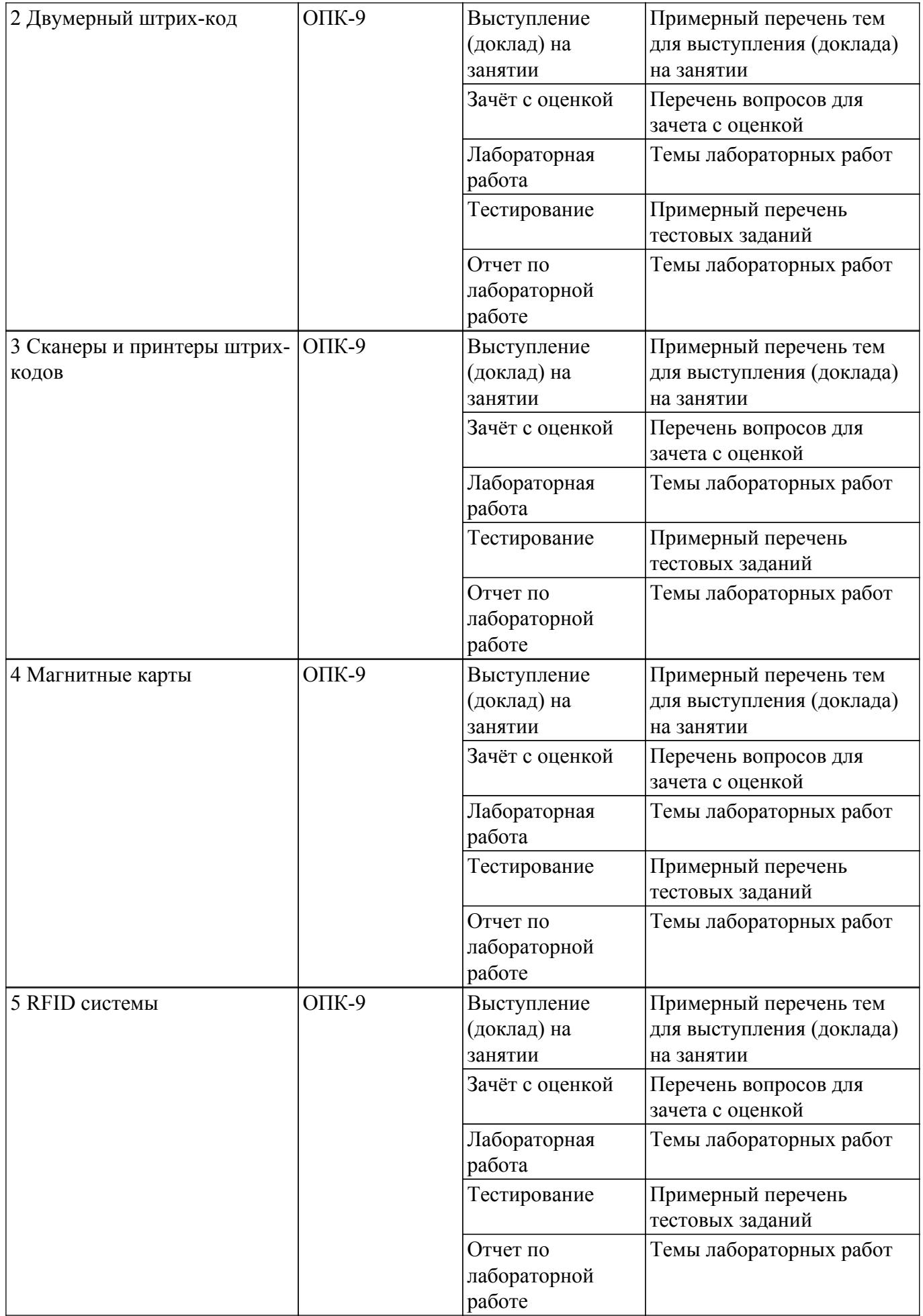

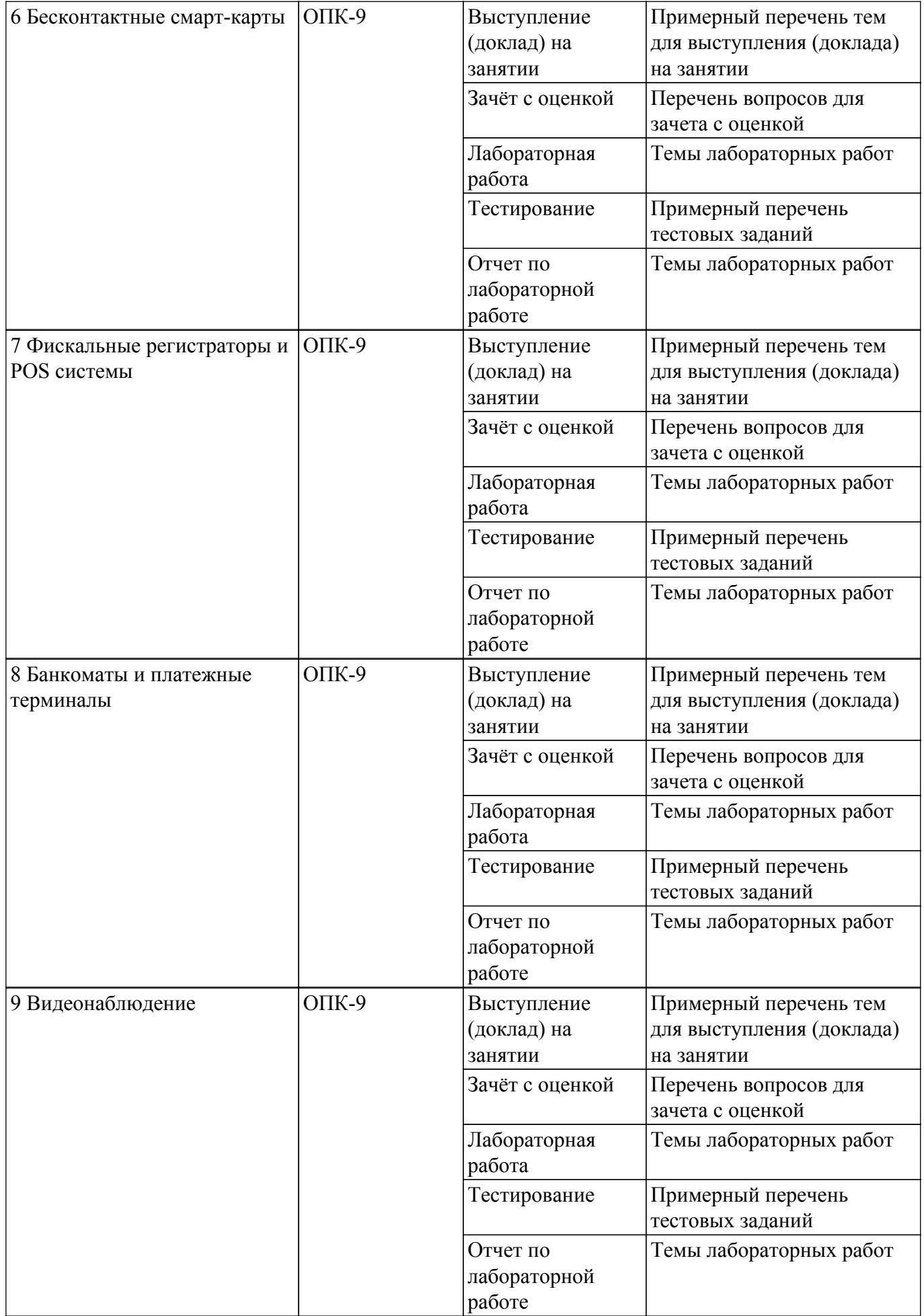

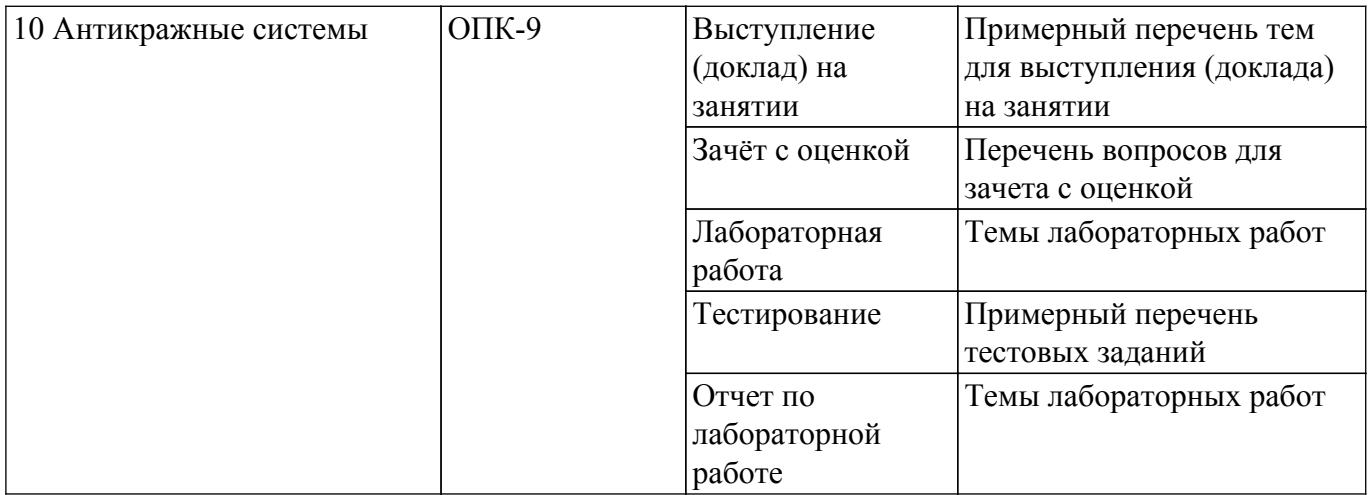

Шкала оценки сформированности отдельных планируемых результатов обучения по дисциплине приведена в таблице 9.2.

Таблица 9.2 – Шкала оценки сформированности планируемых результатов обучения по дисциплине

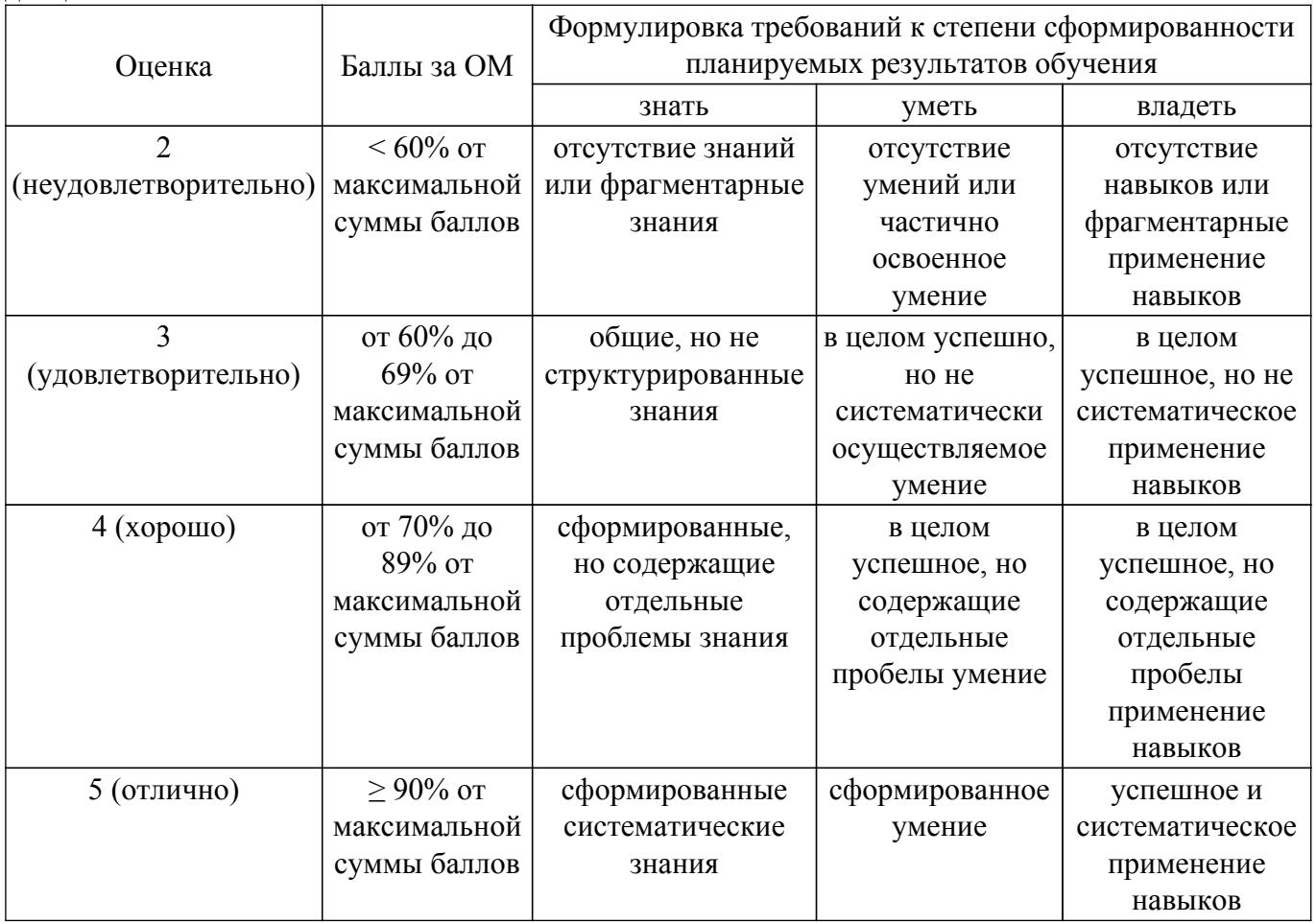

Шкала комплексной оценки сформированности компетенций приведена в таблице 9.3. Таблица 9.3 – Шкала комплексной оценки сформированности компетенций

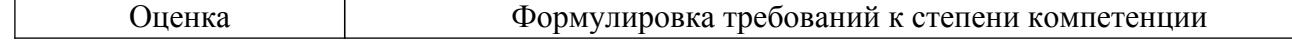

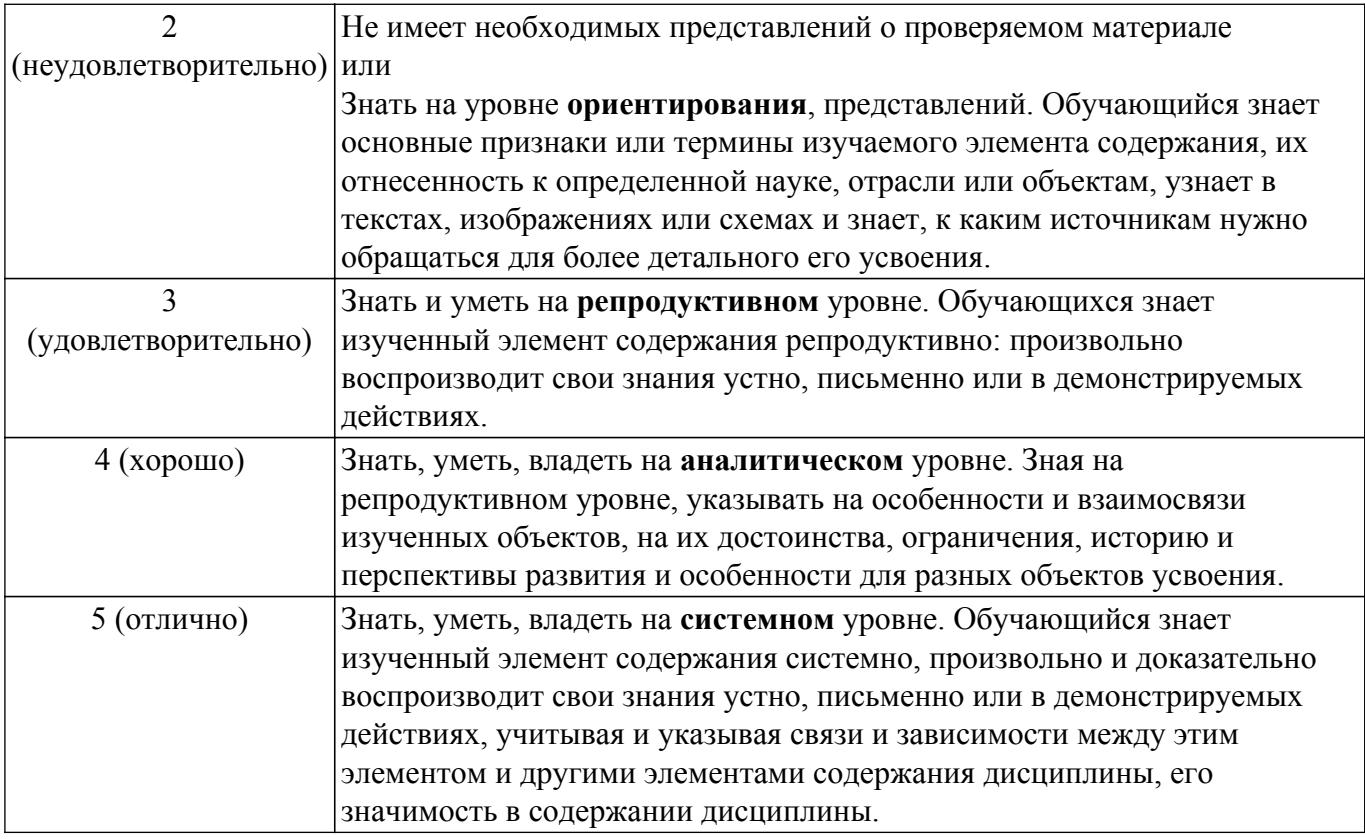

# **9.1.1. Примерный перечень тестовых заданий**

- 1. Каким образом приложение может явно потребовать перерисовку всего окна или его части.
- 2. Каким способом приложение может удалить из очереди сообщение WM\_PAINT.
- 3. На каком этапе создания приложения ресурсы записываются в загрузочный модуль.
- 4. Что приводит к появлению недействительной области окна.
- 5. Способы модификации меню окна.
- 6. Ресурс шаблона диалога.
- 7. Какое сообщение является символьным клавиатурным сообщением и какую дополнительную информацию оно несет с собой.
- 8. Что необходимо сделать, чтобы окно приложения получало сообщения о двойных щелчках мыши.
- 9. Общая схема печати документа в ОС.
- 10. Объекты GDI, что это такое, как приложение может их создавать и использовать.
- 11. Что такое недействительная область, в каких ситуациях рабочая область окна может становиться недействительной.
- 12. Файл ресурсов приложения, какими способами его можно создавать.

# **9.1.2. Перечень вопросов для зачета с оценкой**

- 1. Организация и принципы кодирования информации для одномерного штрих-кода.
- 2. Принципы декодирования информации для одномерного штрих-кода.
- 3. Наиболее распространенные алгоритмы построения штрих-кодов
- 4. Штрих-коды для внутреннего применения на предприятии.
- 5. Разработка собственного программного обеспечения для печати одномерного штрих-кода EAN8.
- 6. Принципы кодирования декодирования информации с использованием двумерного штрих-кода.
- 7. Маркерные и реперные алгоритмы построения двумерных штрих-кодов.
- 8. Положительные и отрицательные стороны применения двумерного штрих-кода в сравнении с одномерным.
- 9. Техническое устройство сканеров для считывания одномерных и двумерных штрихкодов.

10. Программное обеспечение для считывания двумерных штрих-кодов.

# **9.1.3. Примерный перечень тем для выступления (доклада) на занятии**

- 1. Звездное небо. Обеспечить графический вывод изображения звездного неба, на ко-тором некоторые звезды в случайном порядке "зажигаются" и "гаснут". Для хране-ния информации о звездах использовать такую структуру данных как односвязанный список. Программа должна быть двухпотоковая, за отрисовку постоянно меняющегося изображения должен отвечать рабочий поток. Пользователь должен иметь возможность изменения количества звезд и их времени жизни.
- 2. Класс DIB для работы с Device Independent Bitmap. Изучить возможности отображения 2 х мерных изображений DIB формата. Разработать собственный класс DIB, обеспечивающий полнофункциональную работу с BMP изображениями. Минималь-ные требования: метод для считывания изображения в BMP формате из файла, метод для отрисовки BMP изображения.
- 3. Программа преобразования чисел. Написать программу перевода любого десятичного числа в двоичную и шестнадцатеричную системы счисления. При запуске про-грамма отображается в системном трее. Пользователь помещает число в буфер об-мена и делает двойной щелчок по иконке программы. В результате отображается диалоговая панель с результатом. Предусмотреть анализ нечисловых данных в буфере обмена.
- 4. Работа с ресурсами приложения. Создать приложение, которое использует следующие ресурсы приложения: строковый ресурс, пиктограмма, курсор мыши, графическое изображение на диалоге.
- 5. Способы предотвращения несанкционированного доступа к домашней компьютерной технике.

# **9.1.4. Темы лабораторных работ**

- 1. Использование ресурсов приложения. Создать приложение, которое использует следующие ресурсы: строковый ресурс, пиктограмма, курсор мыши, графическое изображение типа bitmap. Строковый ресурс используется в заголовке окна приложения, пиктограмма выводится при минимизации окна, курсор мыши меняет свой вид при щелчке левой клавишей мыши, а изображение bitmap используется для фона окна, который меняется при щелчке правой клавишей мыши
- 2. Вывод в окно при обработке различных сообщений. Создать приложение, позволяющее выводить текст в рабочую область окна, текст выдавать различным цветом. Необходимо отследить появление в очереди следующих сообщений: WM\_CREATE, WM\_DESTROY, WM\_PAINT, WM\_MOVE, WM\_SIZE.
- 3. Вывод в окно с учетом размеров рабочей области окна. Создать приложение, в рабочей области окна которого выводится изображение переплетенных полосок. Ширина полосок и расстояние между полосками должно быть равно h. Использовать сообщение WM SIZING, препятствуя уменьшению размеров окна до минимально заданных.
- 4. Вывод графика в окно. Изменение размера изображения при изменении размеров окна.Создать приложение, в рабочей области окна которого выводится строка "График функции Cos(x) для x от -2\*π до 2\*π" и изображение этого графика. При изменении размеров окна размер изображения графика должно масштабироваться
- 5. Обработка клавиатурных сообщений. Создать приложение, в окне которого при нажатии клавиш-стрелок выводится маршрут, задаваемый пользователем. После нажатия клавиши "Enter" по заданному маршруту определяется кратчайший путь, который выводится другим цветом
- 6. Обработка сообщений от манипулятора «мышь». Создать приложение, в окне которого выводится траектория движения курсора мыши. Причем: 1) при движении мыши с нажатой левой клавишей выводятся прямоугольники; 2) при движении мыши с нажатой правой клавишей выводятся окружности; 3) при движении без нажатия клавиш выводится символ '\*'. Предусмотреть запись в файл текущего трека манипулятора
- 7. Использование таймера, вывод в окно и восстановление изображения после перекрытия. Создать приложение, позволяющее при получении сообщения от таймера выводить символ \* в случайном месте рабочей области окна с использованием случайного цвета. Необходимо вести обработку сообщений WM\_CREATE, WM\_DESTROY, WM\_PAINT,

WM\_TIMER

- 8. Использование полос прокрутки окна. Создать приложение, позволяющее динамически менять цвет области окна, задавая три его компоненты (R, G, B) при помощи трех полос просмотра
- 9. Диалоговая панель как главное окно приложения. Создать приложение, которое в качестве главного окна приложения использует диалоговую панель, выполняющую функции простейшего калькулятора
- 10. Работа Windows памятью. Создать приложение, являющееся простейшим редактором текста. Приложение позволяет создавать новые файлы, открывать уже существующие, редактировать текст и сохранять его в файле. Для выбора имен файлов используются стандартные диалоговые панели

# **9.2. Методические рекомендации**

Учебный материал излагается в форме, предполагающей самостоятельное мышление студентов, самообразование. При этом самостоятельная работа студентов играет решающую роль в ходе всего учебного процесса.

Начать изучение дисциплины необходимо со знакомства с рабочей программой, списком учебно-методического и программного обеспечения. Самостоятельная работа студента включает работу с учебными материалами, выполнение контрольных мероприятий, предусмотренных учебным планом.

В процессе изучения дисциплины для лучшего освоения материала необходимо регулярно обращаться к рекомендуемой литературе и источникам, указанным в учебных материалах; пользоваться через кабинет студента на сайте Университета образовательными ресурсами электронно-библиотечной системы, а также общедоступными интернет-порталами, содержащими научно-популярные и специализированные материалы, посвященные различным аспектам учебной дисциплины.

При самостоятельном изучении тем следуйте рекомендациям:

– чтение или просмотр материала осуществляйте со скоростью, достаточной для индивидуального понимания и освоения материала, выделяя основные идеи; на основании изученного составить тезисы. Освоив материал, попытаться соотнести теорию с примерами из практики;

– если в тексте встречаются незнакомые или малознакомые термины, следует выяснить их значение для понимания дальнейшего материала;

– осмысливайте прочитанное и изученное, отвечайте на предложенные вопросы.

Студенты могут получать индивидуальные консультации, в т.ч. с использованием средств телекоммуникации.

По дисциплине могут проводиться дополнительные занятия, в т.ч. в форме вебинаров. Расписание вебинаров и записи вебинаров публикуются в электронном курсе / электронном журнале по дисциплине.

# **9.3. Требования к оценочным материалам для лиц с ограниченными возможностями здоровья и инвалидов**

Для лиц с ограниченными возможностями здоровья и инвалидов предусмотрены дополнительные оценочные материалы, перечень которых указан в таблице 9.2.

Таблица 9.2 – Дополнительные материалы оценивания для лиц с ограниченными возможностями здоровья и инвалидов

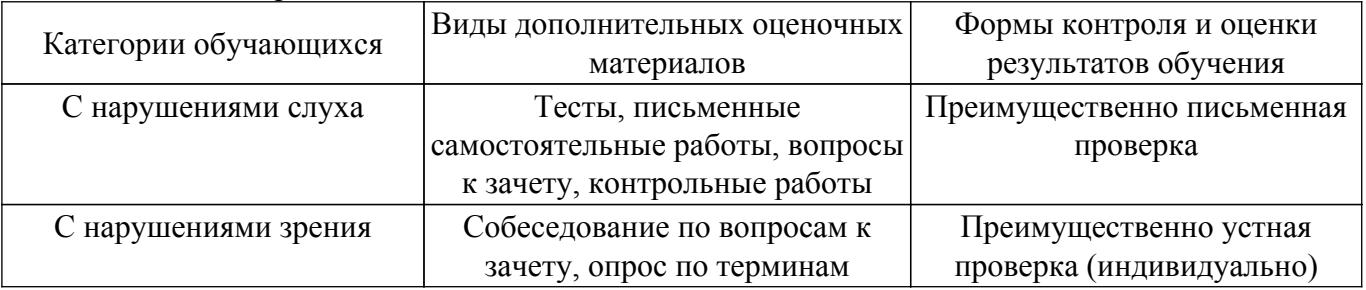

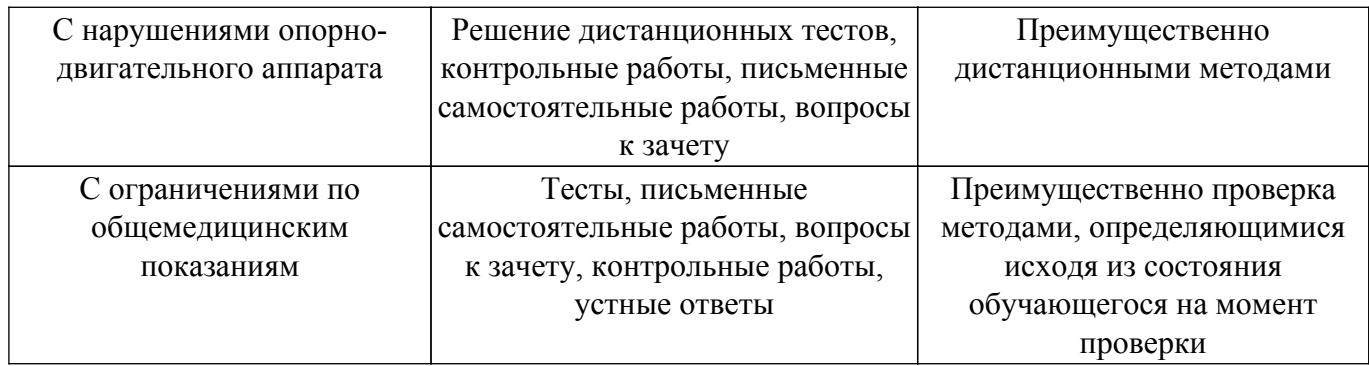

#### **9.4. Методические рекомендации по оценочным материалам для лиц с ограниченными возможностями здоровья и инвалидов**

Для лиц с ограниченными возможностями здоровья и инвалидов предусматривается доступная форма предоставления заданий оценочных средств, а именно:

- в печатной форме;
- в печатной форме с увеличенным шрифтом;
- в форме электронного документа;
- методом чтения ассистентом задания вслух;
- предоставление задания с использованием сурдоперевода.

Лицам с ограниченными возможностями здоровья и инвалидам увеличивается время на подготовку ответов на контрольные вопросы. Для таких обучающихся предусматривается доступная форма предоставления ответов на задания, а именно:

- письменно на бумаге;
- набор ответов на компьютере;
- набор ответов с использованием услуг ассистента;
- представление ответов устно.

Процедура оценивания результатов обучения лиц с ограниченными возможностями здоровья и инвалидов по дисциплине предусматривает предоставление информации в формах, адаптированных к ограничениям их здоровья и восприятия информации:

#### **Для лиц с нарушениями зрения:**

– в форме электронного документа;

– в печатной форме увеличенным шрифтом.

**Для лиц с нарушениями слуха:**

– в форме электронного документа;

– в печатной форме.

#### **Для лиц с нарушениями опорно-двигательного аппарата:**

– в форме электронного документа;

– в печатной форме.

При необходимости для лиц с ограниченными возможностями здоровья и инвалидов процедура оценивания результатов обучения может проводиться в несколько этапов.

# **ЛИСТ СОГЛАСОВАНИЯ**

Рассмотрена и одобрена на заседании кафедры ЭМИС протокол № 4 от «14» 12 2020 г. протокол № 4 0т «<u>14 » 12 2020</u> г.

# **СОГЛАСОВАНО:**

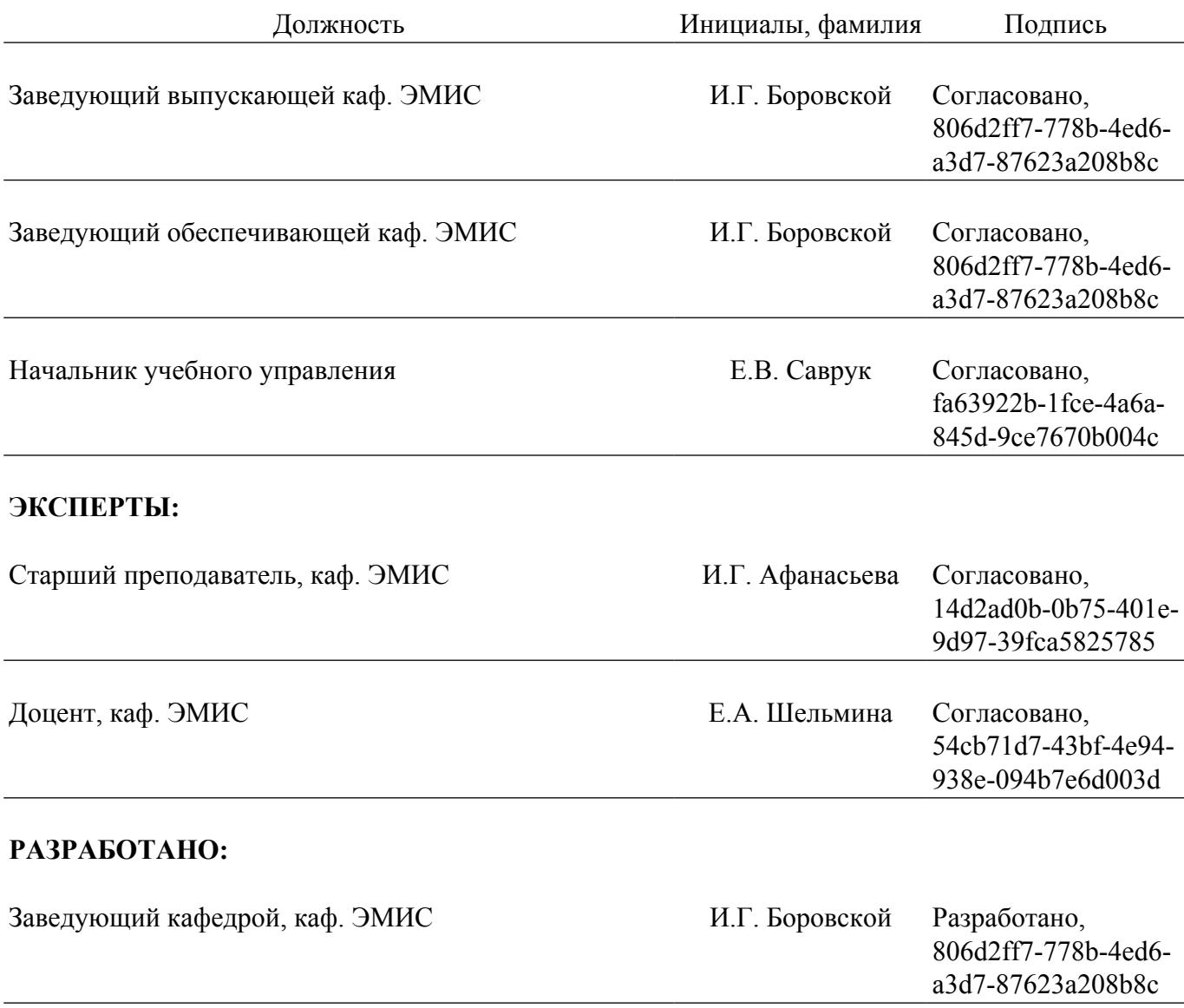